**Diese Übung zeigt, wie Sie einen Ergebnisbogen benutzen können, um Ihre Ausführung zu protokolloieren, wenn Sie alleine trainieren.Benutzen Sie den unten aufgeführten Bogen.**

**Schreiben Sie nicht das normale Spielergebnis mit, sondern machen Sie Notizen in der folgenden Art: (Beispiele sind für Rechtshänder)**

a) **Art des Strikes:** Notieren Sie ein "G" für einen vollen Gassentreffer. "W" für einen Wischer (wenn der Pin Nr. 1 von der linken Seite getroffen wird oder von der Prallwand auf das Pindeck zurückkommt), "D" für einen dünnen Treffer (wenn der 1er rechts dünn getroffen wird). Wenn der 1er Pin nicht im ersten Wurf getroffen wurde, einfach ein "V" wie Vorbei eintragen.

b) **Stehengebliebene Pins:** Notieren Sie diese von der niedrigsten zur höchsten Nummer (2-4-5, 1-2-4-10 ...) und so weiter.

c) **Benutzter Ball in diesem Spiel:** Bitte nur einen Anwurfball benutzen..

d) **Gespielte Linie:** In vorgesehenes Feld eintragen.

e) **Schreiben Sie alles auf, was interressant erscheint (unter dem jeweiligen Frame):** Was Sie gespürt haben, ob Sie Ihren Ball gerissen haben etc. Am besten auch einen Kommentar vom jeweiligen Trainer / Betreuer.

f) **Grau unterlegte Felder:** Tragen Sie hier ein, ob ein Strike (X) oder ein Räumer (/) gemacht wurde. Bei einem Fehlräumer (0)

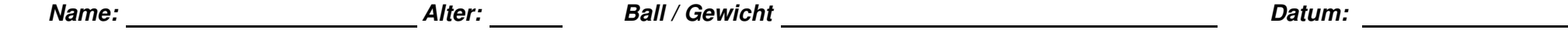

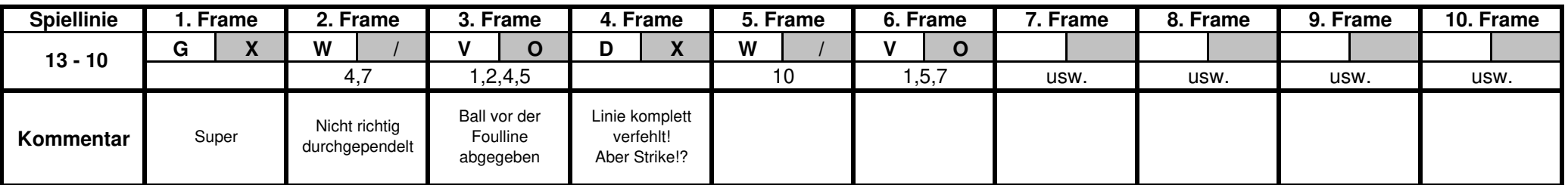

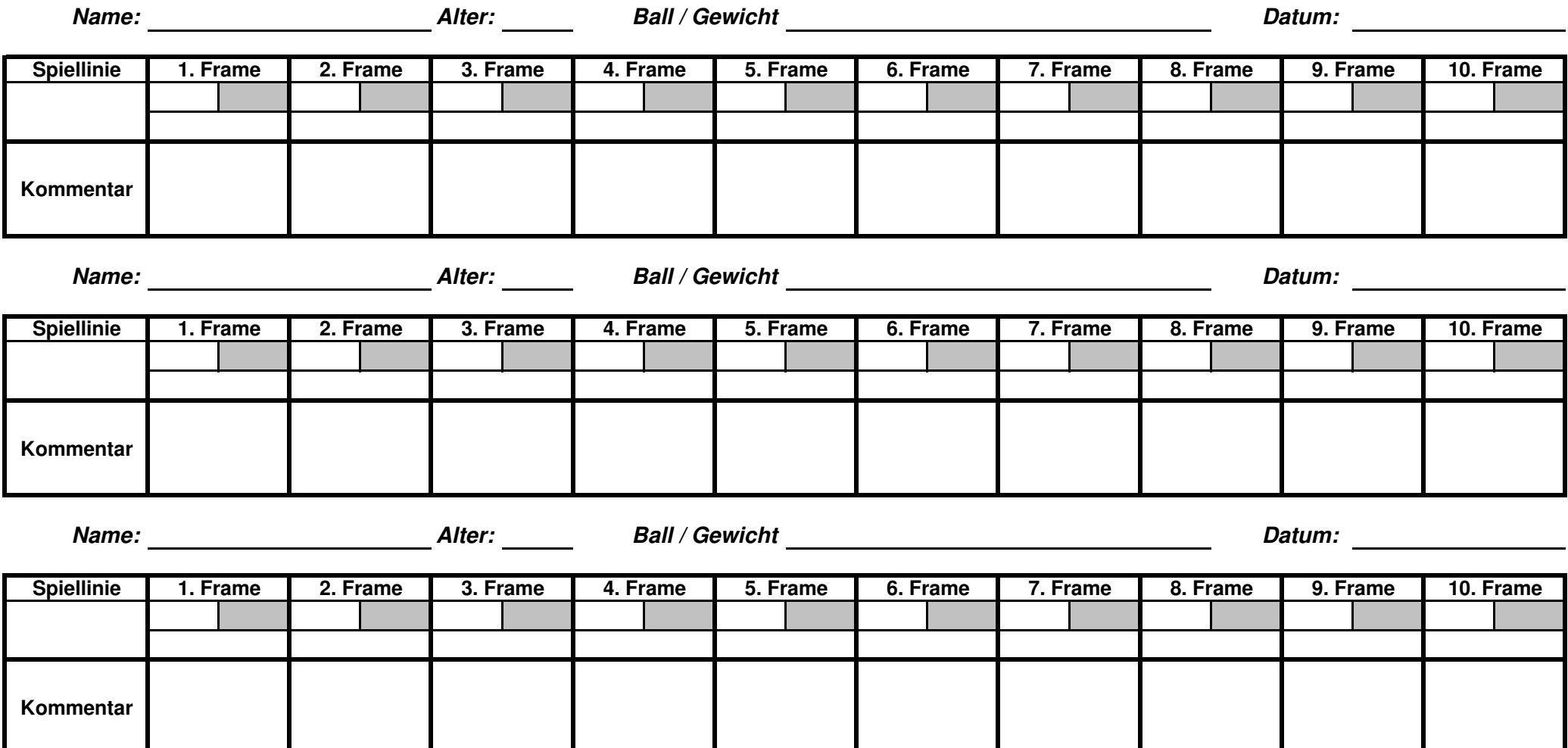